**Inicialmente foi escolhida a bomba com diâmetro de rotor igual a 207 mm.**

**Daí a necessidade do cálculo do diâmetro do rotor da bomba para a vazão e carga manométrica do projeto.** 

**A escolha gerou um problema, já que a vazão ficou muito acima da especificada no projeto.**

Ŷ.

**Vamos aprender fazendo!**

**Para a vazão de projeto igual a 430 m³/h necessitamos uma altura manométrica de 50 m, para esta situação, determine o diâmetro do rotor. Dado:**

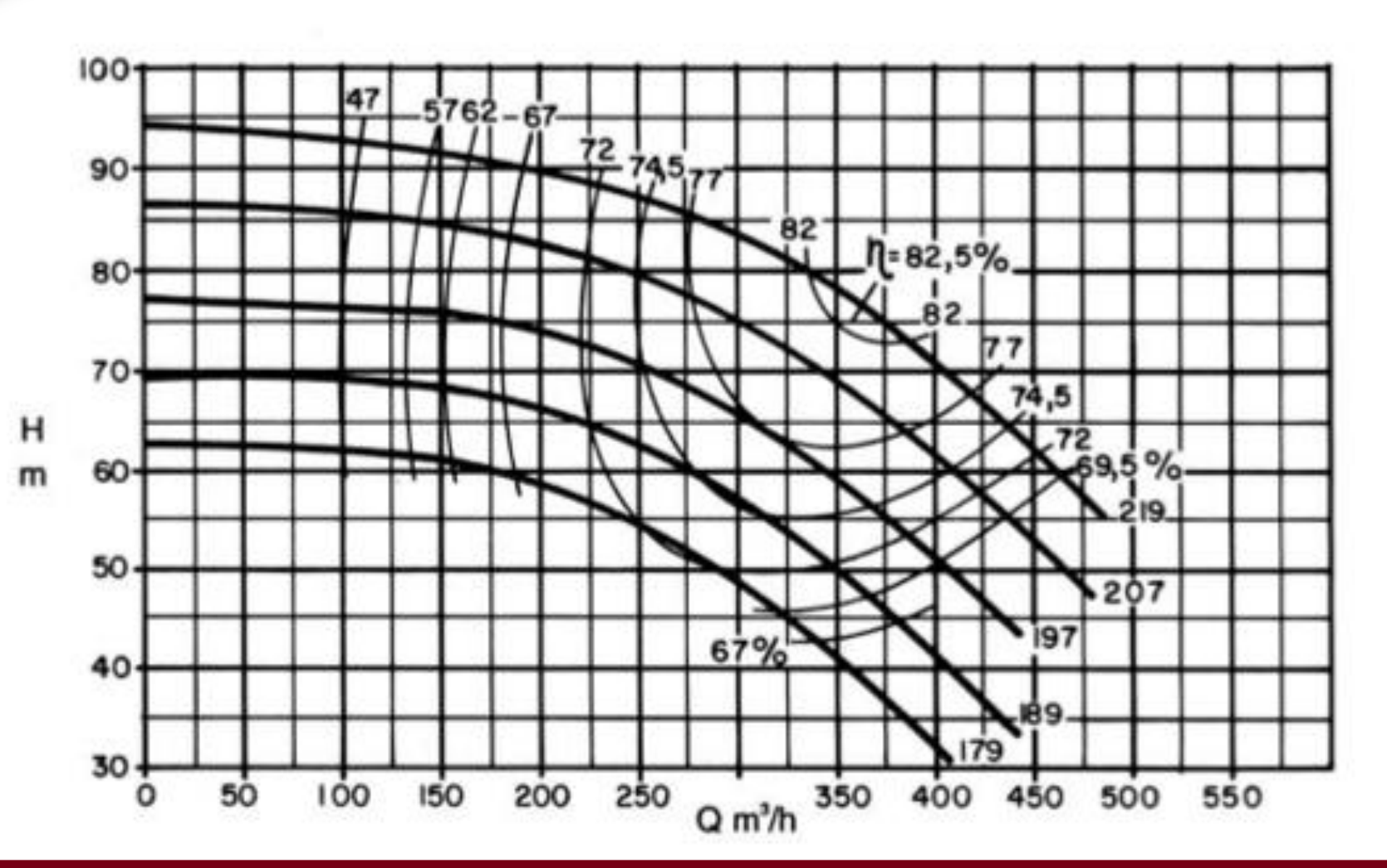

## **Procedimento:**

- **1. Obter a origem do plano cartesiano.**
- **2. Traçar a reta passando pela origem do plano cartesiano e o ponto de trabalho desejado e que deve cruzar o diâmetro de rotor imediatamente maior, o qual será denominado de modelo (m).**
- **3. No cruzamento da reta com a curva do modelo ler a vazão (Qm) e** a carga manométrica (H<sub>Bm</sub>)
- **4. Aplicar as equações estabelecidas para esta aplicação**

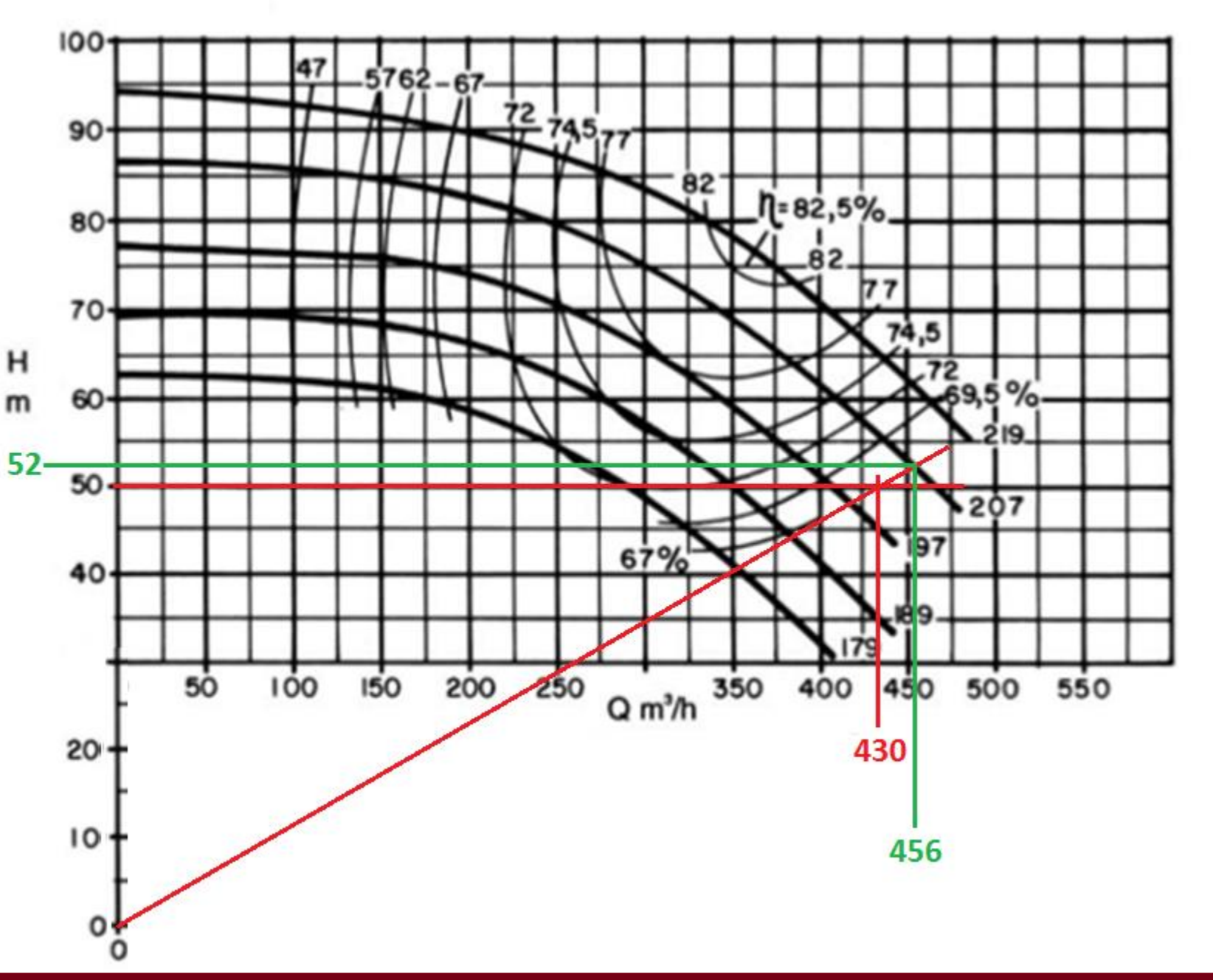

## **Aplicando as equações estabelecidas:**

$$
D_{R_p} = D_{R_m} \times \frac{Q}{Q_m} \Rightarrow D_{R_p} = 207 \times \frac{430}{456} \approx 195,2 \text{mm}
$$
  

$$
D_{R_p} = D_{R_m} \times \sqrt{\frac{Q}{Q_m}} \Rightarrow D_{R_p} = 207 \times \sqrt{\frac{430}{456}} \approx 201 \text{mm}
$$

$$
D_{R_p} = D_{R_m} \times \sqrt{\frac{H_p}{H_m}} = D_{R_p} = 207 \times \sqrt{\frac{50}{52}} \approx 203 \text{mm}
$$

**Vamos aplicar o que foi estudado nas curvas fornecidas pelo fabricantes!**

**Por motivo de segurança, utilizamos o diâmetro maior, ou seja, Drotor = 203 mm.**

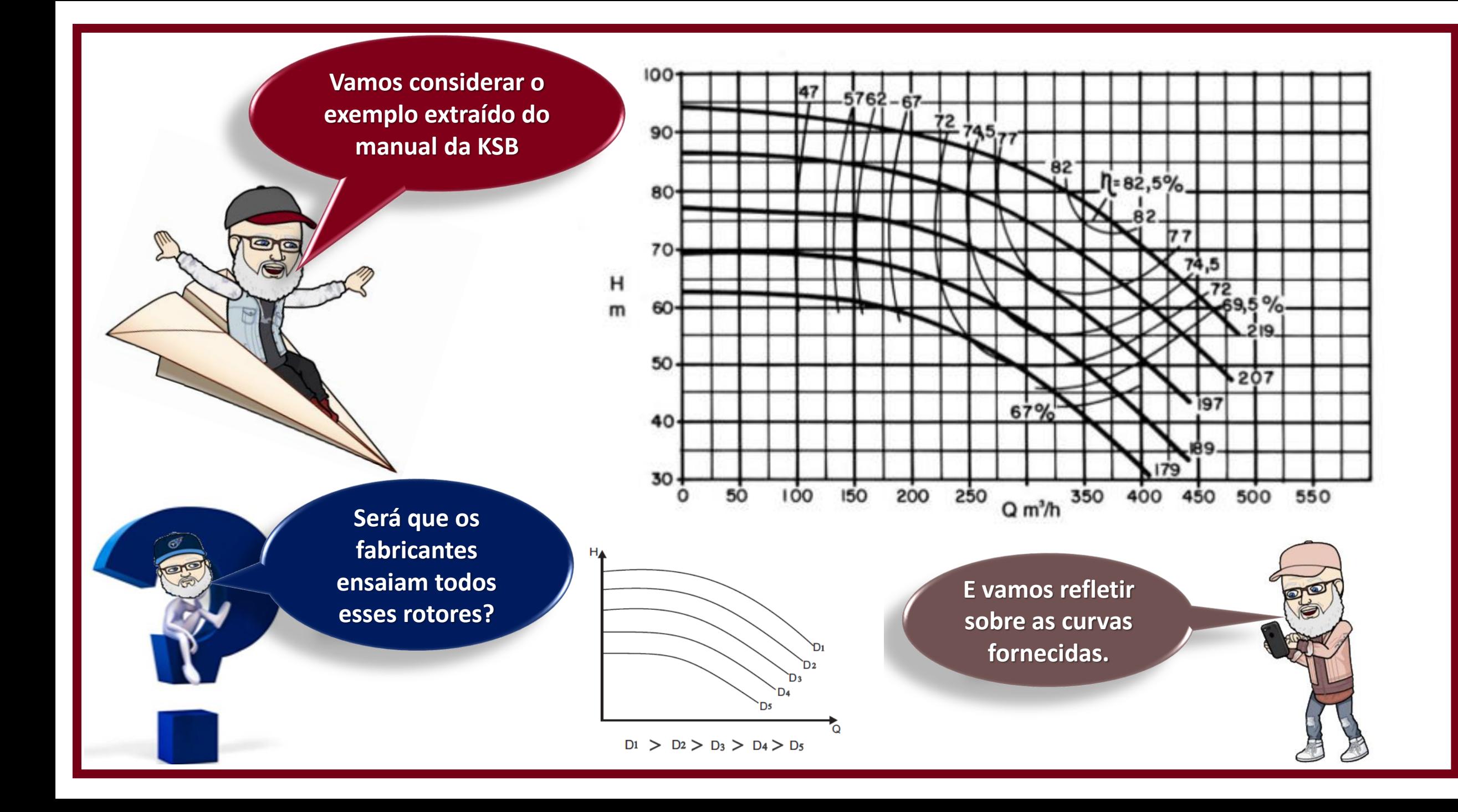

 $_{\rm m}$   $_{\rm m}$   $_{\rm m}$ **p**  $R_m$   $\sim$   $Q_m$  $R_m R_m = \frac{Q_m}{Q_p}$  $\mathbf{D}_{\mathbf{R}_{m}}$  **Q**<sub>m</sub>

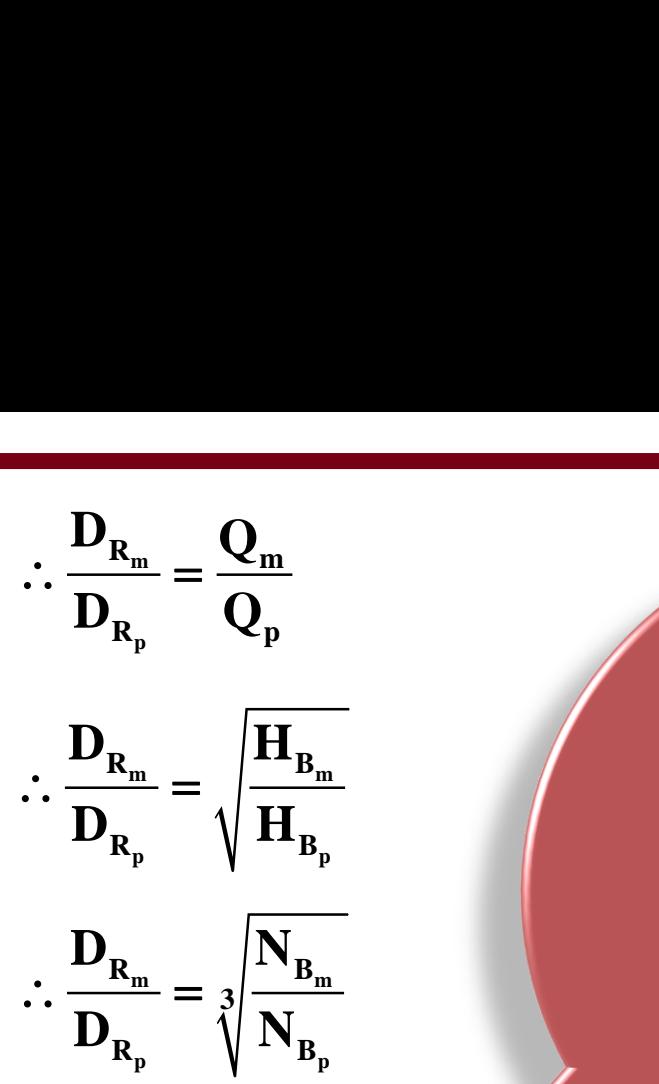

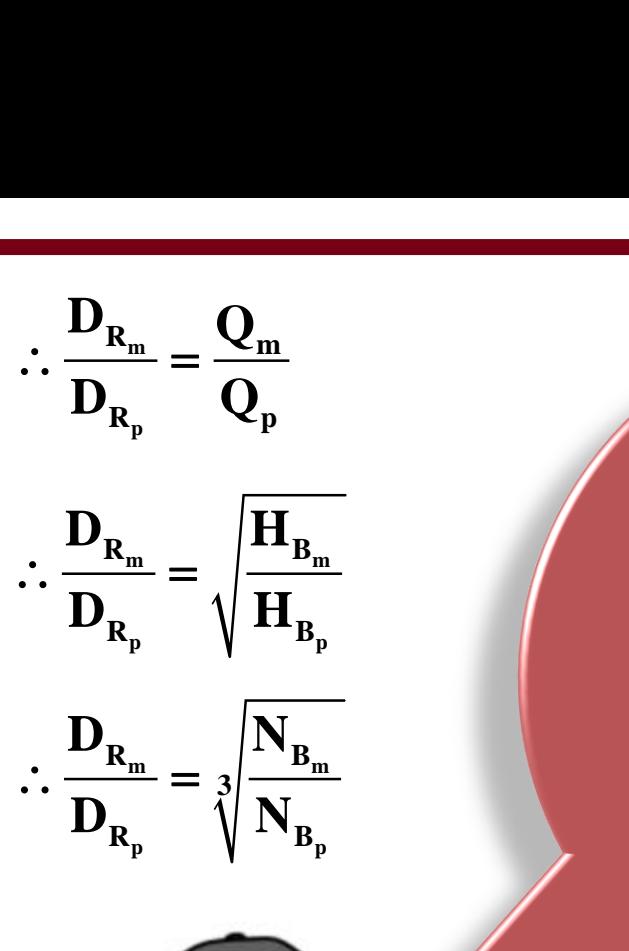

**NÃO! Os fabricantes partem do diâmetro do rotor máximo e o cortam em função da necessidade, respeitando o máximo de corte de 20%. Nas curvas do exemplo, parte-se de 219 mm e se reduz para 207, 197, 189 e 179 mm.**  $\therefore \frac{\mathbf{D}_{\mathbf{R}_{\text{m}}}}{\mathbf{D}_{\mathbf{R}_{\text{p}}}} = \frac{\mathbf{Q}_{\text{m}}}{\mathbf{Q}_{\text{p}}}$ <br>  $\therefore \frac{\mathbf{D}_{\mathbf{R}_{\text{m}}}}{\mathbf{D}_{\mathbf{R}_{\text{m}}}} = \sqrt{\frac{\mathbf{H}_{\mathbf{B}_{\text{m}}}}{\mathbf{H}_{\mathbf{B}_{\text{m}}}}}$  (and the solution of máximo e o complement of máximo e o compleme  $\therefore \frac{\mathbf{D}_{\mathbf{R}_{\text{m}}}}{\mathbf{D}_{\mathbf{R}_{\text{p}}}} = \sqrt{\frac{\mathbf{H}_{\mathbf{B}_{\text{m}}}}{\mathbf{H}_{\mathbf{B}_{\text{p}}}}}$ <br>  $\therefore \frac{\mathbf{D}_{\mathbf{R}_{\text{m}}}}{\mathbf{D}_{\mathbf{R}_{\text{p}}}} = \sqrt{\frac{\mathbf{H}_{\mathbf{B}_{\text{m}}}}{\mathbf{H}_{\mathbf{B}_{\text{p}}}}}$ <br>  $\therefore \frac{\mathbf{D}_{\mathbf{R}_{\text{m}}}}{\mathbf{D}_{\mathbf{R}_{\text{m}}}} = \sqrt{\frac{\math$  $\therefore \frac{D_{R_m}}{D_{R_p}} = \frac{Q_m}{Q_p}$ <br>  $\therefore \frac{D_{R_m}}{D_{R_p}} = \sqrt{\frac{H_{B_m}}{H_{B_p}}}$ <br>  $\therefore \frac{D_{R_m}}{D_{R_p}} = \sqrt[3]{\frac{N_{B_m}}{N_{B_p}}}$ <br>  $\therefore \frac{D_{R_m}}{D_{R_p}} = \sqrt[3]{\frac{N_{B_m}}{N_{B_p}}}$ <br>  $\therefore \frac{D_{R_m}}{D_{R_p}} = \sqrt[3]{\frac{N_{B_m}}{N_{B_p}}}$ <br>  $\therefore \frac{D_{R_m}}{D_{R_p}} = \sqrt[3]{\frac{N_{$ 

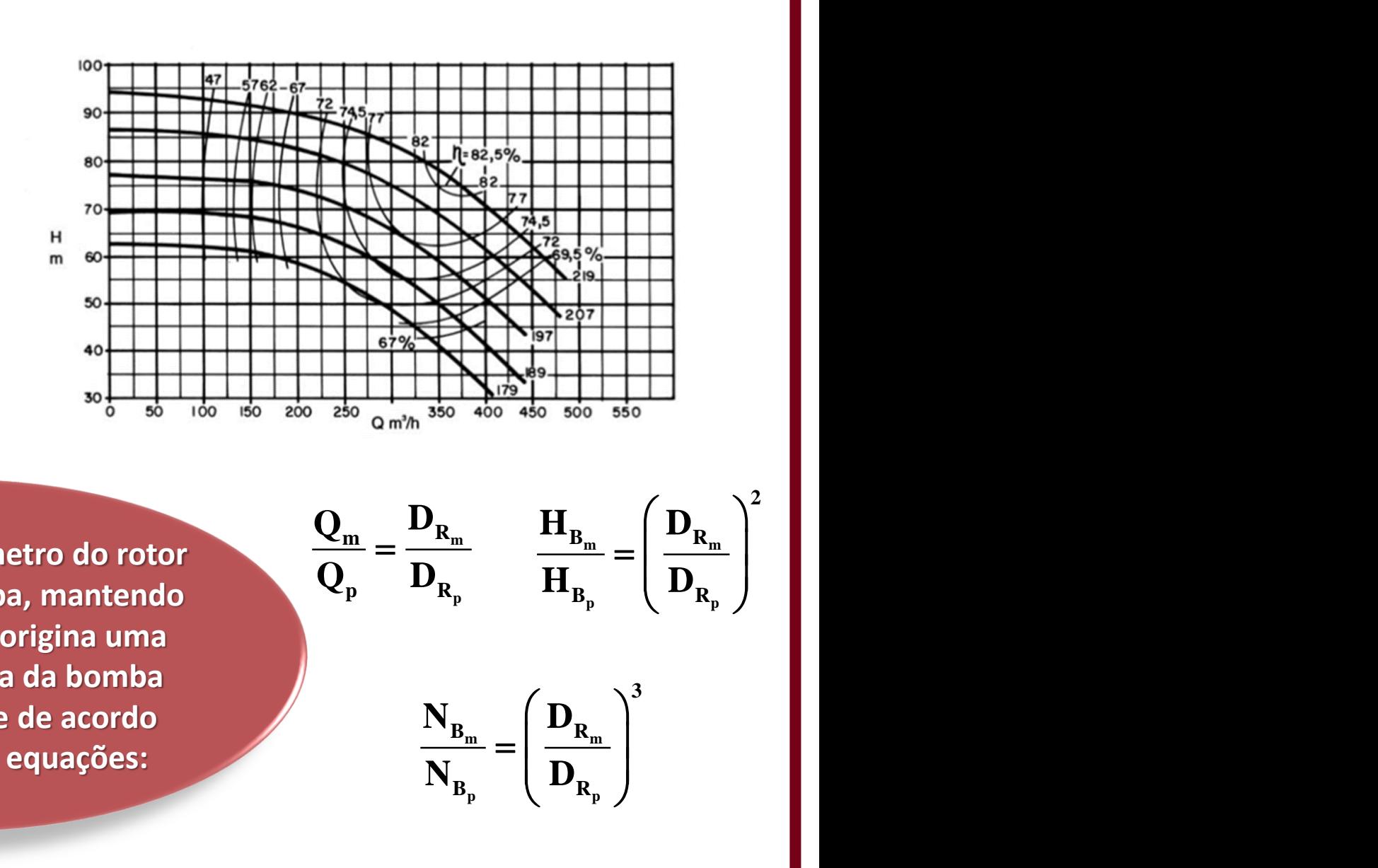

**E a redução do diâmetro do rotor radial de uma bomba, mantendo a mesma rotação, origina uma curva característica da bomba aproximadamente de acordo com as seguintes equações:**

**m p**  $\mathbf{m}_{\perp}$   $\mathbf{R}_{\mathbf{m}}$   $\mathbf{R}_{\mathbf{B}_{\mathbf{r}}}$  $\frac{m}{p} = \frac{D_{R_m}}{D_{R_p}} \qquad \frac{H_{B_n}}{H_{B_p}}$  $\mathbf{Q}_{\rm m}$  **D**<sub>R<sub>m</sub> **H**<sub>R</sub>  $\left($  **I**</sub>  $=\frac{-\kappa_m}{\kappa}$   $\frac{1}{\kappa}$  $\frac{M_{B_m}}{H_{B_p}} = \left(\frac{D_{R_m}}{D_{R_p}}\right)^3$ <br>=  $\left(\frac{D_{R_m}}{D_{R_m}}\right)^3$ <u>m</u><br>  $\frac{m}{\mu_{B_p}} = \left(\frac{D_{R_m}}{D_{R_p}}\right)^3$ <br>  $\frac{B_m}{B_p} = \left(\frac{D_{R_m}}{D_{R_p}}\right)^3$ <u>m</u><br>  $\frac{1}{\mu_{B_p}} = \left(\frac{D_{R_m}}{D_{R_p}}\right)^3$ <br>  $\frac{B_m}{B_p} = \left(\frac{D_{R_m}}{D_{R_p}}\right)^3$  $\begin{aligned}\n\frac{P_{R_m}}{N_{B_p}} &= \left(\frac{D_{R_m}}{D_{R_p}}\right)^3 \\
\frac{N_{B_m}}{N_{B_p}} &= \left(\frac{D_{R_m}}{D_{R_p}}\right)^2\n\end{aligned}$  $\begin{aligned}\n\frac{\mathbf{H}_{\text{B}_{\text{m}}}}{\mathbf{H}_{\text{B}_{\text{p}}}} = \left(\frac{\mathbf{D}_{\text{R}_{\text{m}}}}{\mathbf{D}_{\text{R}_{\text{p}}}}\right)^2 \\
\frac{\mathbf{H}_{\text{B}_{\text{m}}}}{\mathbf{H}_{\text{B}_{\text{p}}}} = \left(\frac{\mathbf{D}_{\text{R}_{\text{m}}}}{\mathbf{D}_{\text{R}_{\text{p}}}}\right)^2 \\
\left(\frac{\mathbf{D}_{\text{R}_{\text{m}}}}{\mathbf{D}_{\text{R}_{\text{p}}}}\right)^3\n\end{aligned}$  $\frac{m}{\omega_{\text{p}}}} = \left(\frac{D_{R_{\text{m}}}}{D_{R_{\text{m}}}}\right)^2$  $\frac{m}{p} = \left(\frac{D_{R_m}}{D_{R_p}}\right)^2$ **2**  $\frac{B_{\rm m}}{B_{\rm p}} = \left(\frac{D_{\rm R_{m}}}{D_{\rm R_{p}}}\right)^2$ 

 $\frac{m}{p} = \left(\frac{D_{R_m}}{D_{R_p}}\right)^3$ **3**

**VAMOS AMPLIAR NOSSA INTELIGÊNCIA COM AS PERGUNTAS: COMO RESOLVERÍAMOS ESTE PROBLEMA DA DETERMINAÇÃO DO DIÂMETRO EXATO DO ROTOR PELO EXCEL? COMPARE AS RESPOSTAS E COMENTE.**

> **As curvas a seguir são da bomba com diâmetro do rotor de 207 mm**

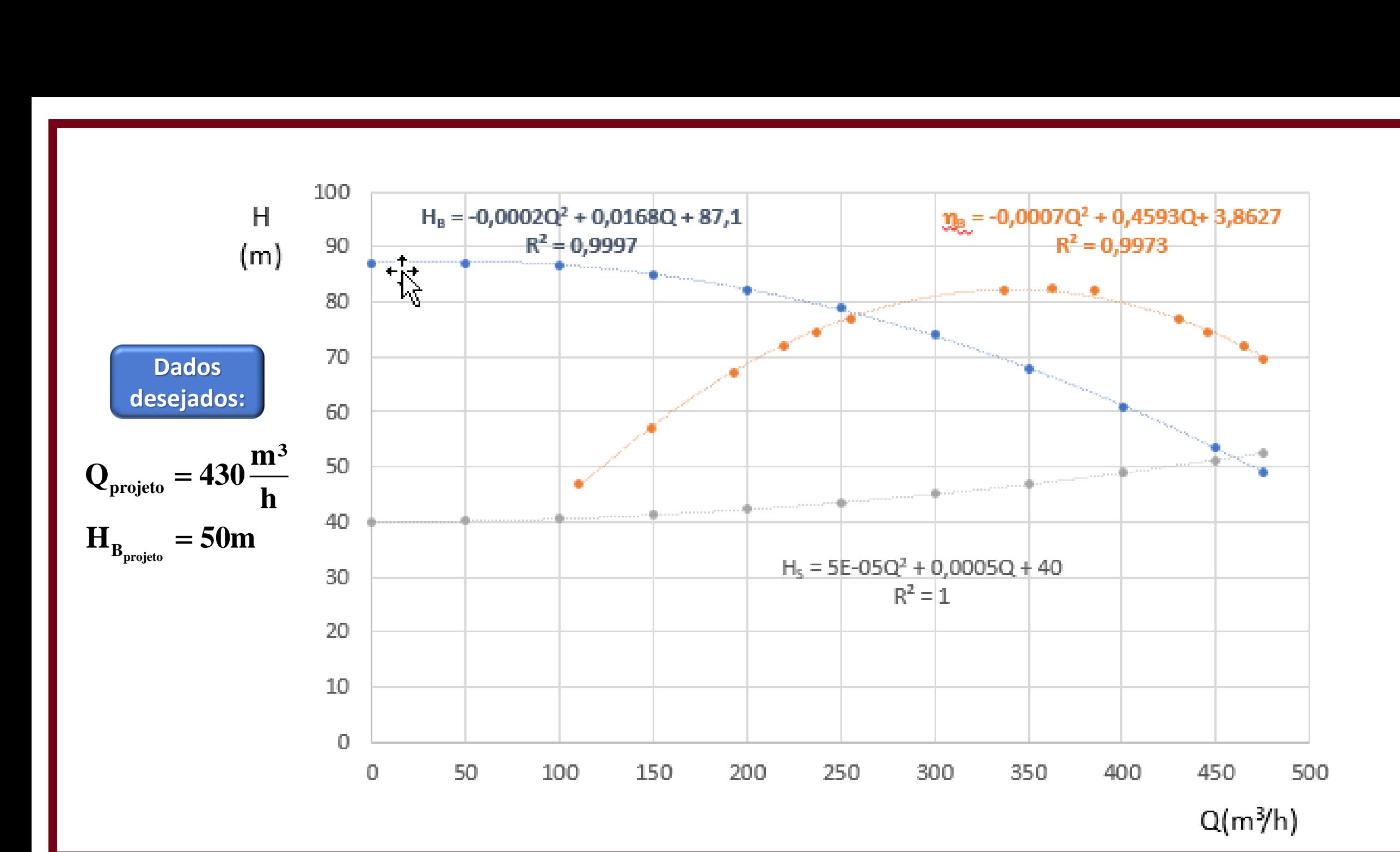

## **Segunda atividade diversificada**

**A resolução do problema pelas equações das linhas de tendências obtidas pelo Excel.**